Essays of an Information Scientist, Vol:1, p.198-205, 1962-73 Current Contents, #13, June 30, 1971 Reprinted from: Encyclopedia of Library and Information Science, Vol:5, p.16-40, 1971 (Marcel Dekker, Inc., NY)

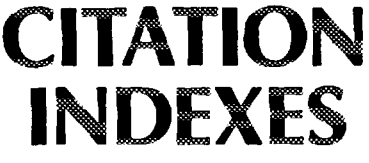

Click For Introduction: "Will anyone need SCI in a deathless computerized world?" p.196, Essays, Vol1

Bv

Melvin Weinstock, Senior Information Scientist Institute for Scientific Information

Also See:

## **PART II**

# **Citation Indexes - Part I**

## **Citation Indexes - Part III**

## FORMAT AND ARRANGEMENT

The SCI consists of three separate but related indexes. These are the Citation Index, the Source Index, and the Permuterm Subject Index. All three indexes making up the SCI are published quarterly for the first three quarters of the year. The indexes for the fourth quarter are incorporated in the annual cumulation for each index. Eleven volumes of about 1400 pages each were required for the annual cumulation for the 1969 SCI which contains 4 million citations extracted from about 341,000 source items.

The Citation Index is arranged alphabetically by cited author. An entry for a cited item (reference) contains the first author's name and initials, the year the cited item was published, and the name of the publication in which the cited item appeared along with its volume and page number. When there is more than one cited item for any author, these are arranged chronologically by cited year. The source items citing a particular reference work are arranged alphabetically by source author immediately under each reference line. The source item line contains the citing author's name, name of the publication in which the citing item appeared, and the publication year, volume, and page. There is also a coded symbol indicating whether the citing item was an article, abstract, editorial, etc. Cited items may be from any year in recorded history; citing items, however, are always from the current year. In the Citation Index only the first author is shown for the cited and citing items. The Source Index (discussed below) gives all authors for each citing item. Figure 2 shows part of a typical column from the Citation Index of the SCI.

A separate section of the Citation Index is used for anonymous items (no personal author specified for the cited work). These items are arranged alphabetically by the titles of the cited publications.

Another separate section within the Citation Index contains a Patent Citation Index. This is a listing of all patents (foreign and domestic) which have been

**Reprinted from:** 

Encyclopedia of Library and Information Science, Volume 5, Pages 16-40, Marcel Dekker, Inc., New York (1971)

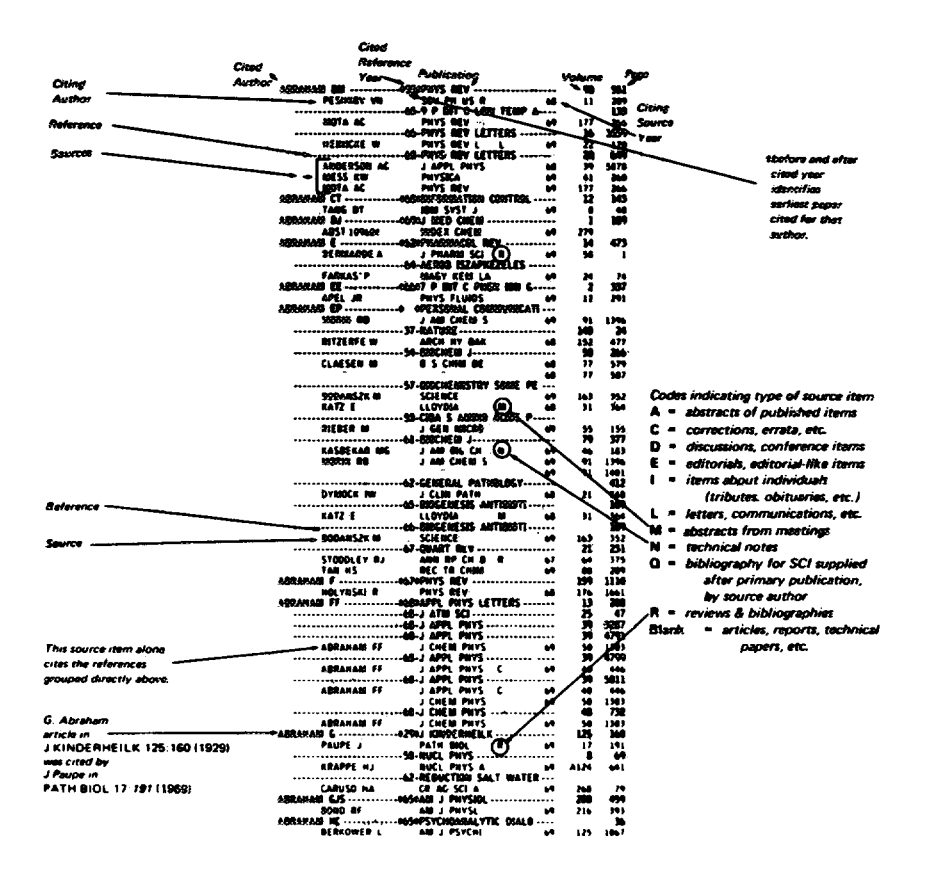

FIGURE 2. Typical column from the Citation Index portion of the Science Citation Index.

cited or referred to in any journal covered by the SCI. The Patent Citation Index is arranged in numerical order by patent number and usually provides, in addition to the patent number cited, the year of issuance, inventor, and country.

The Source Index is arranged alphabetically by source item author. Entries provide all co-authors, the full title of the citing (source) item, journal title, volume, issue, page, year, type of item (review, letter, correction, etc.), and number of references in the bibliography of the source item. Also provided is an

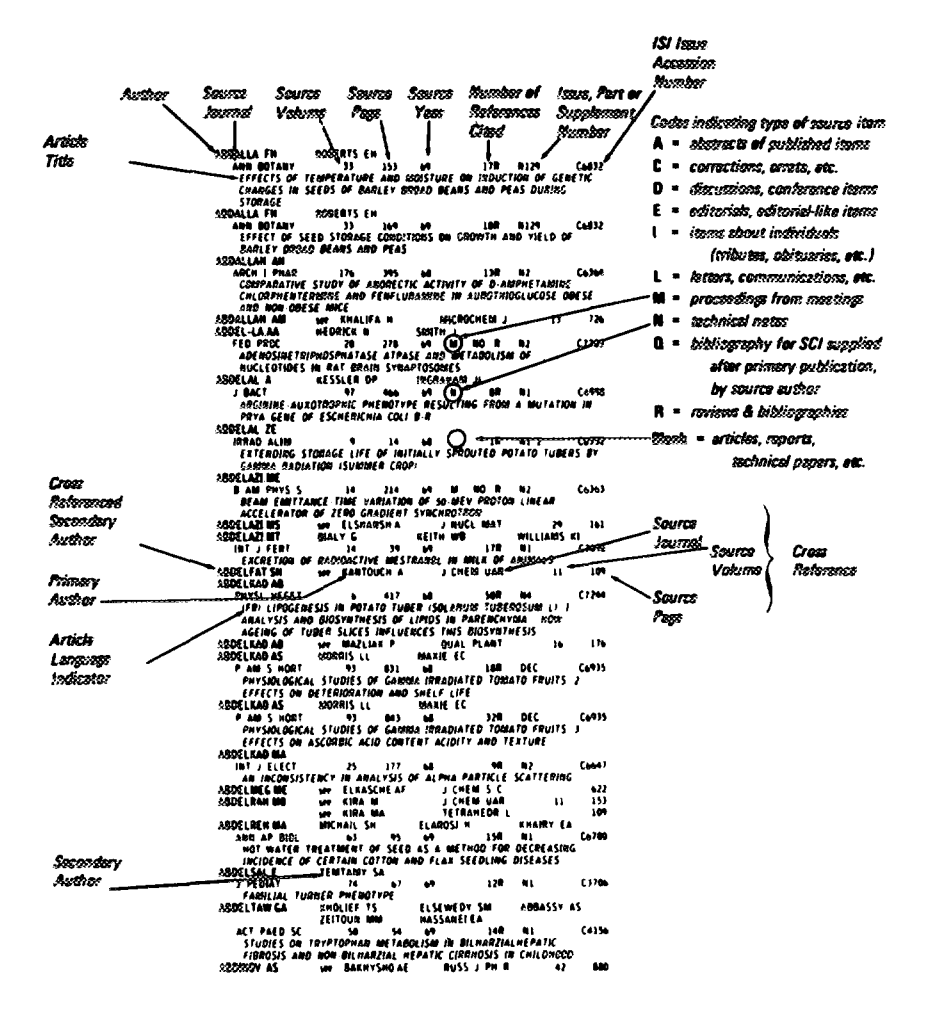

FIGURE 3. Typical column from the Source Index portion of the Science Citation Index.

### " A CONFORMAL MAPPING METHOD TO PREDICT LOW SPEED AERODYNAMIC **CHARACTERISTICS OF ARBITRARY SLENDER RE-ENTRY SHAPES"**

the Permuterm technique results in the following indexing entries:

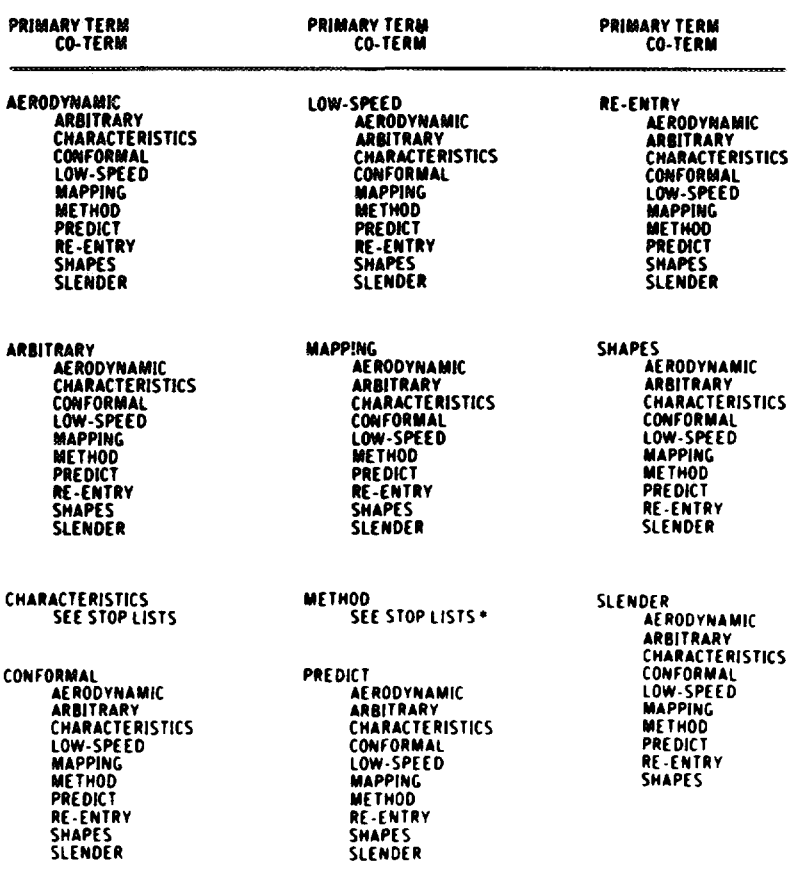

\* No entries are created for the words "A", "TO", "OF". These illustrate "full stop" words and are not indexed. The words "METHOD" and "CHARACTERISTICS" illustrate "semi-stop" terms Semi stop words are suppressed as Primary Terms but do appear as Co Terms. Hyphenated words such as "RE ENTRY" or phrases such as "LOW SPEED" are treated as one term.

FIGURE 4. Indexing entries that result when Permuterm technique is applied to an article title.

**accession number: this is the code hy whwh the wurce journal is filed at ISI. Figure 3** shows part of a typical column from the Source Index.

Within the *Source Index* is a separate section called the *Corporate Index*. In the *Corporate Index*, all of the source items processed are listed alphabetically by author under the name of the organization where the work was performed. If **more than one organization is** involved in a given project, an entry is created for each organization.

The third major index contained within the SC/ is the **Perntuterm Subject fndex,** Permuterm is a contraction of the phrase "permuted terms." In the **PSf, the term** "permuted" is used in its correct mathematical sense. This is to be distinguished from a Key-Word-In-Context (KWIC) index which rotates the words in an article title rather than fully permuting them.

To produce the *PSI*, a computer is used to permute all significant words within each title and subtitle of every item included in the Source Index. All possible pairs of terms are formed. Thus, for a title containing n significant words, there will be  $n(n-1)$  pairs. With this system, every significant word takes a turn at being the primary term as well as being a co-term  $(14)$ . Figure 4 shows the indexing entries that result when the Permuterm technique is used.

The **PSI is** arranged alphabetically by primary term. Terms which begin with numbers appear at the end of the index. All co-terms co-occurring with a particular primary term are indented and listed in alphabetical order under that primary term. Co-terms beginning with numbers appear at the end of the list. Dashed lines lead from each co-term to the name and initials of the author whose item contains that co-term and its associated primary term. For anonymous entries, the journal title is *given* in place of the author's name. Figure 5 shows part of a typical column from the **Permuterm Subject Index.**

## **BASIC SEARCH TECHNIQUE**

Using the *Science Citation Index* involves the following steps. The searcher starts with the name of an author he has identified as having written an item related to the topic of the search. **He** then enters the *Citation Index* **and looks up** the name of that author. Once the author's name is located, the searcher can see the items that have currently cited the various items listed for this author. The searcher then notes the author, journal, volume, and page of each citing item. The searcher then turns to the *Source Index* and looks up the name of the citing author. At this entry he will find the complete bibliographic data for the citing item including the complete title and all co-authors. At this point, the searcher shoufd examine source item titles and select those items which seem most likely to be **relevant to** his topic. He can then obtain the journals containing **the** items of interest **from the library, This basic search technique is illustrated in Figure** 6,

A search may be readily expanded in order to build a more extensive bibliog**raphy** for a particular inquiry. For example, once he finds a number of source items, **the searcher can use the bibliographies of one or several of these to provide**

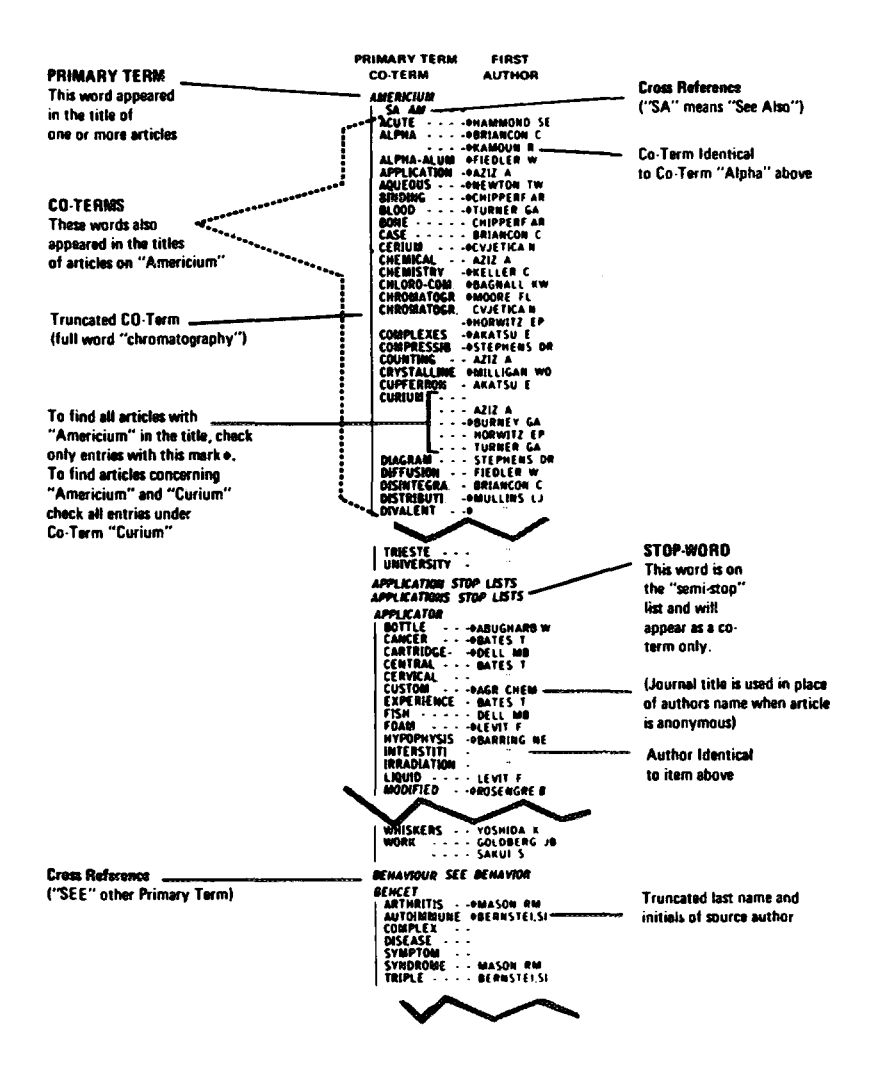

FIGURE 5. Typical column from the Permuterm Subject Index portion of the Science Citation Index.

the names of other authors to look up in the Citation Index; this process is called "cycling." Figure 7 is a diagram of the basic cycling procedure. [More sophisticated cycling procedures exist, but are not discussed here  $(15).$ 

Examination of the Source Index itself may yield additional relevant current items by a given source author, even though they may not cite any of the known starting references.

ī. arch unth the Scumce Citation Index

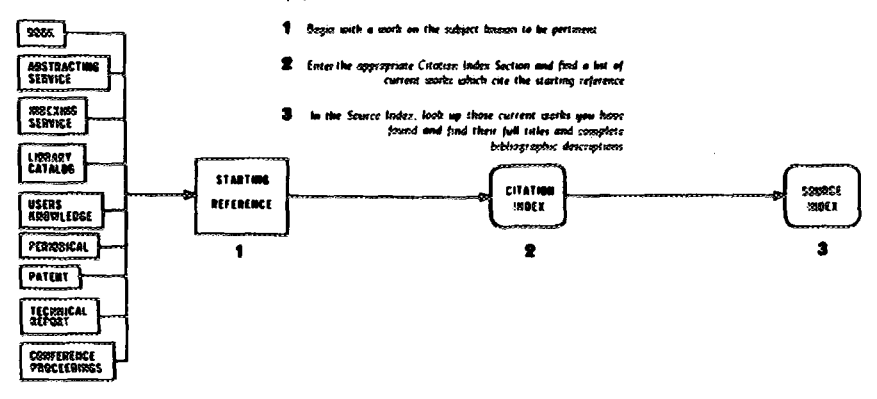

FIGURE 6. Basic search technique for the Science Citation Index.

The Permuterm Subject Index is used when the searcher does not know a specific author of interest by which he can enter the Citation Index or the Source *Index*. To use the PSI, the searcher first compiles a list of terms that are likely to describe his topic of interest. The searcher then enters the PSI and locates a primary term that is the same as one of the terms he has listed. He then sees all the authors in the current year that have used that term in the title of an item. Usually, the searcher will want to be more selective. He can accomplish this by locating a co-term under the primary term that further defines his topic. He can then select only those authors that have used the co-term as well as the primary term. Once the appropriate author(s) is identified, the searcher can enter the Source Index to obtain the full title of an article along with other bibliographic data. The searcher can then obtain desired items and/or look up appropriate items in the Citation Index for subsequent citing sources. Figure 8 diagrams the use of the PSI to obtain a starting author to conduct an SCI search.

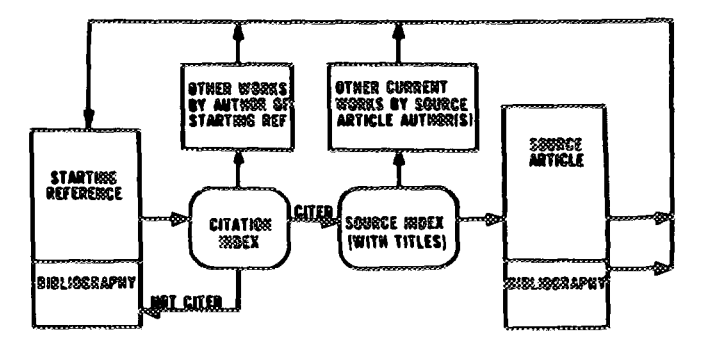

FIGURE 7. Use of "cycling" in basic search technique for the Science Citation Index.

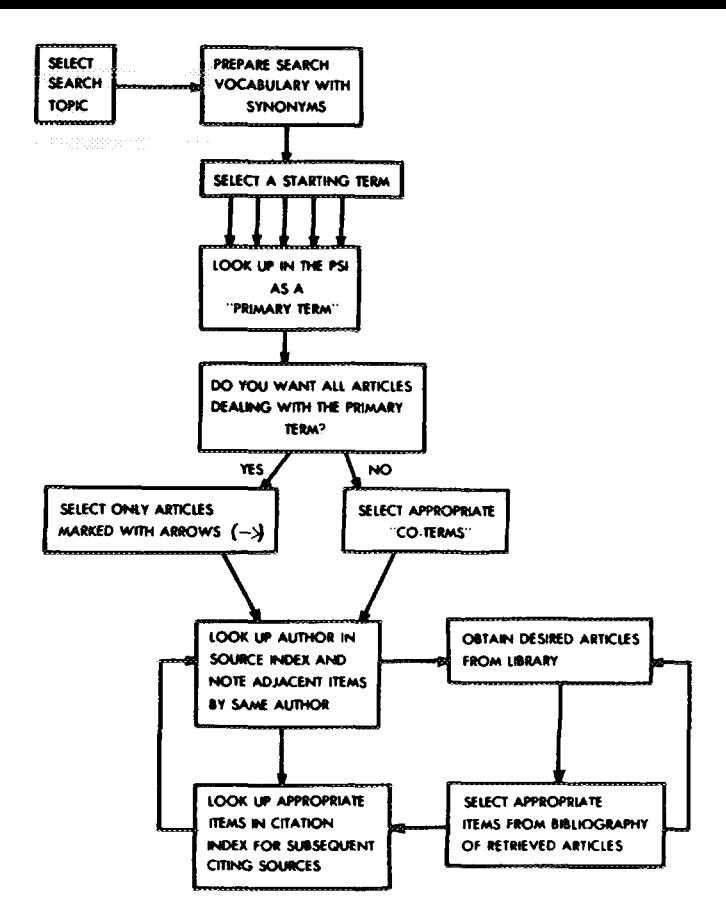

FIGURE 8. Use of the Permuterm Subject Index to obtain a starting author to conduct a Science Citation Index search.

#### **REFERENCES**

- 14. E. Garfield, "Citation Indexing, Historio-Bibliography, and the Sociology of Science," in Proceedings of the III International Congress of Medical Librarianship, Excerpta-Medica Foundation, Amsterdam (1969).
- 15. A. E. Cawkell, "Search Strategies Using the Science Citation Index," in Computer Based Information Retrieval Systems (B. Houghton, ed.), Bingley, London, 1968, pp. 27-44. See also: "Current Comments," Current Contents Life Sciences, 12(44), 89-103 (1969); "Current Comments," Current Contents Physical Sciences, 9(44), 89-103 (1969); "Current Comments," Current Contents Chemical Sciences, 3(45), 49-63 (1969); "Current Comments," Current Contents Education, 1(41), 33-47 (1969); and "Current Comments," Current Contents Behavioral, Social & Management Sciences, 1(34), 41-56 (1969).

(Part III of this article will appear in the next issue of Current Contents<sup>®</sup>.)